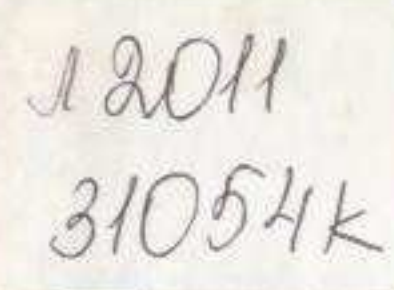

## Б. СИРГЕБАЕВ

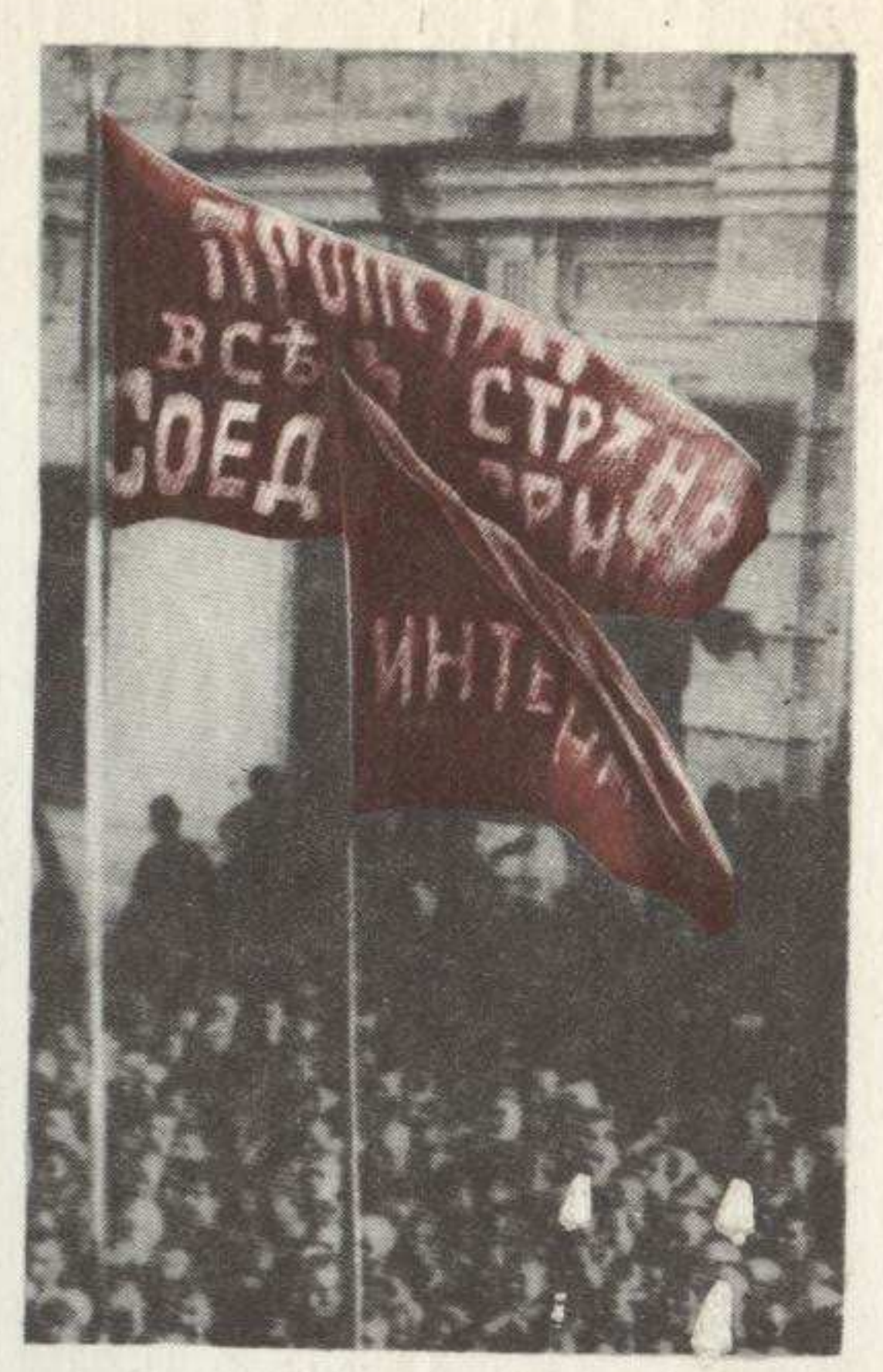

## Под знаменем ин тернационализма

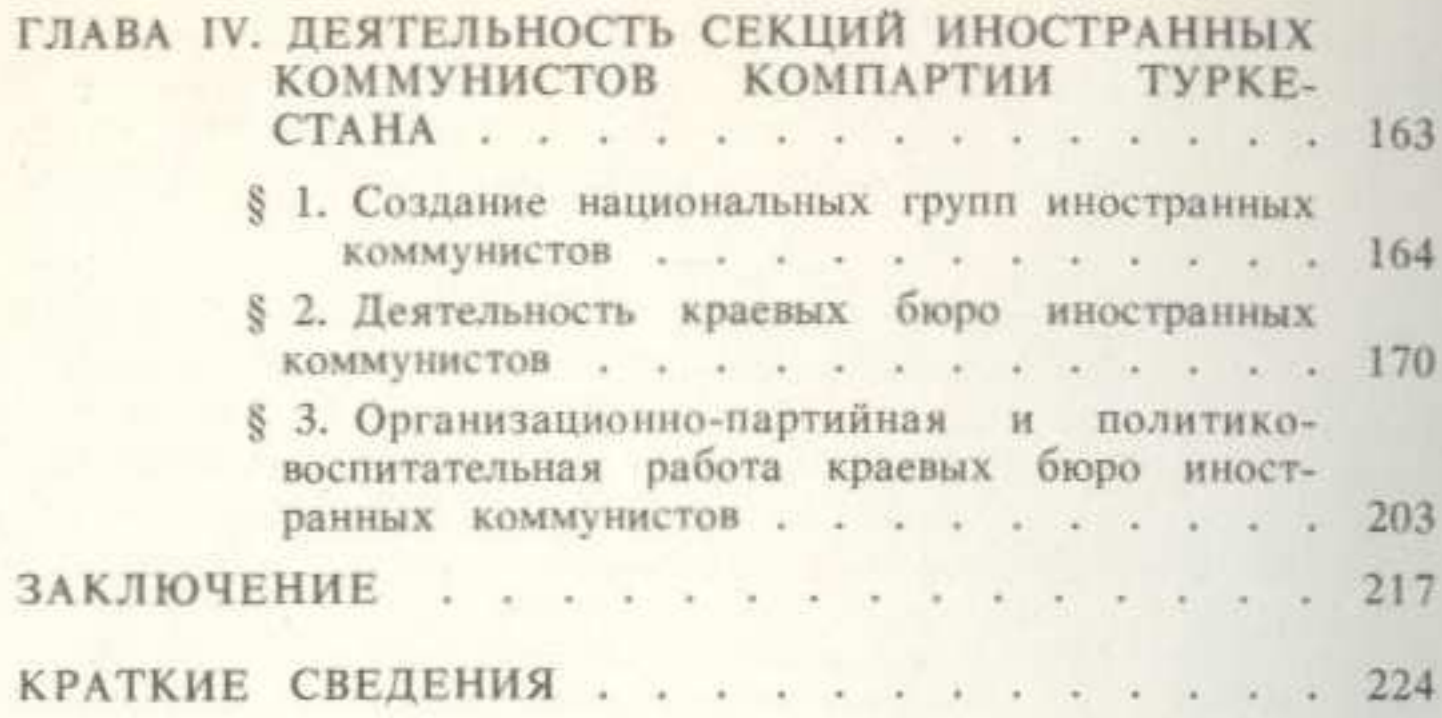

the contract gradient and the contract of

## СОДЕРЖАНИЕ

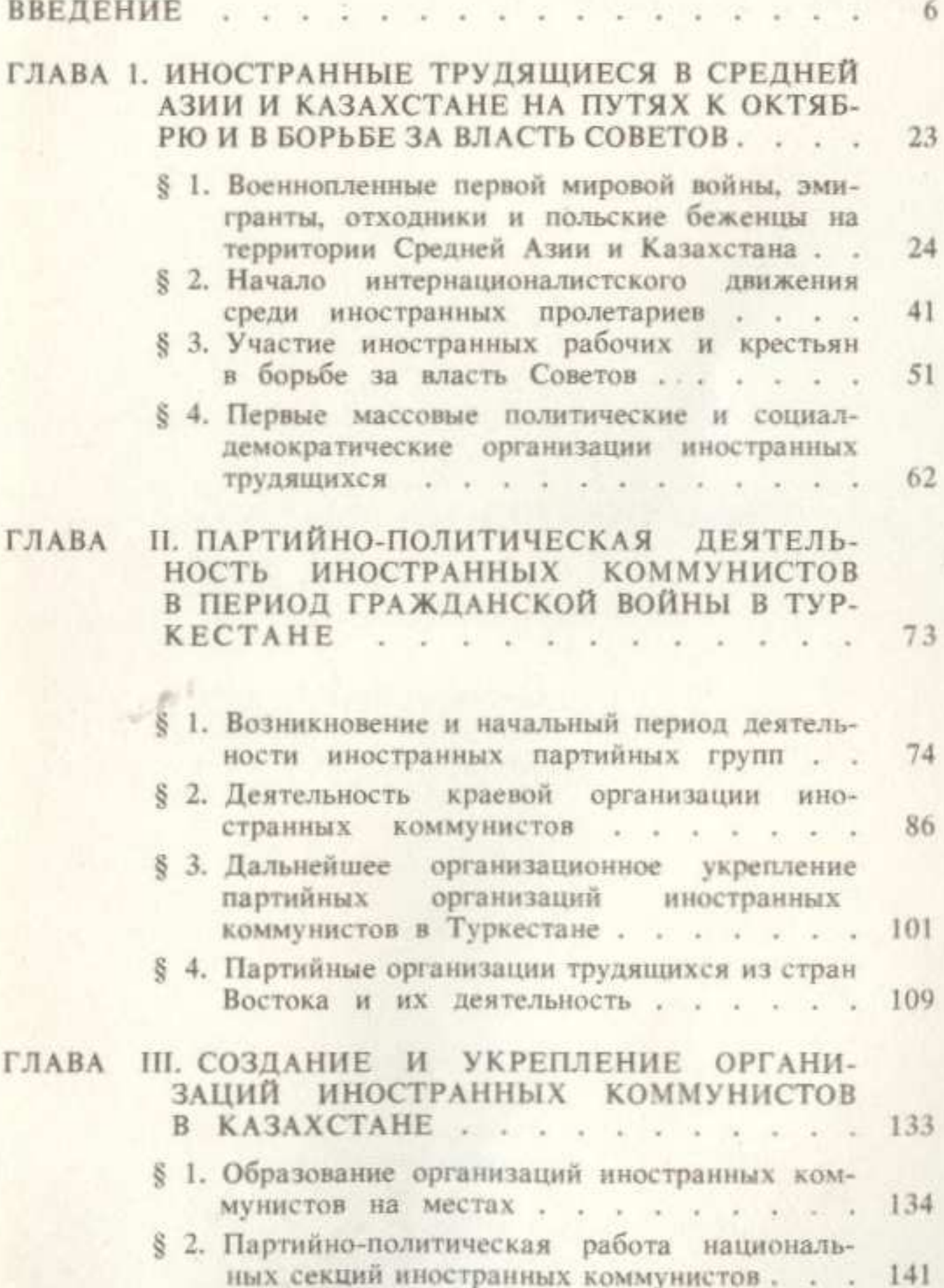